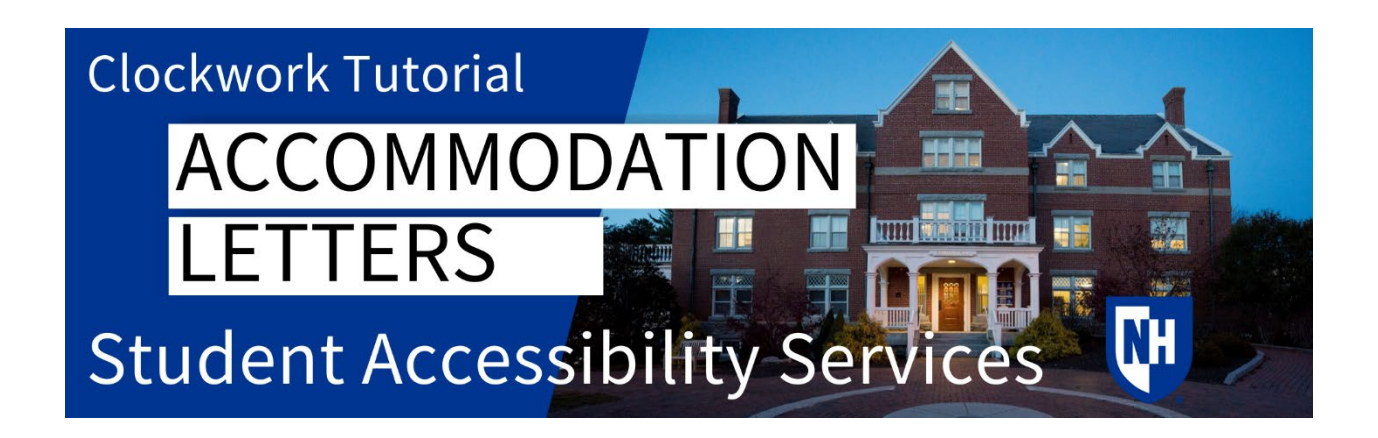

## Accommodations Process

SAS can approve academic, housing, and parking or transportation accommodations for students with permanent or temporary disabilities.

There are three steps to the accommodations process:

- 1. The student must register with SAS
- 2. The student must submit documentation
- 3. The student must schedule to meet with SAS.

Once you've completed all three steps and accommodations are approved by our office, you will be able to send your accommodation letters to your faculty each semester.

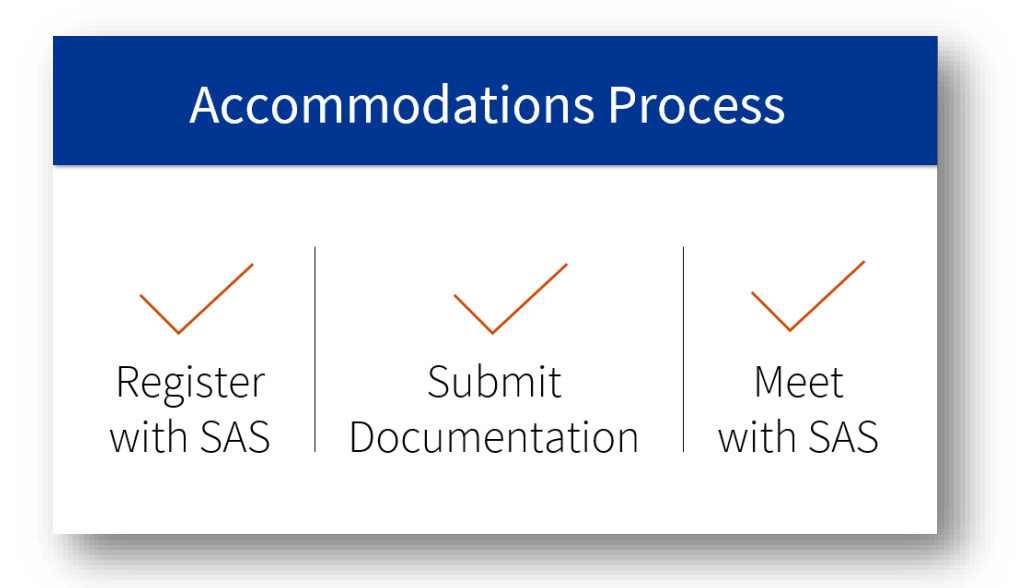

# When to Send Accommodation Letters

We recommend you send your letters at the beginning of each semester. There is no deadline, but there are also no retroactive accommodations.

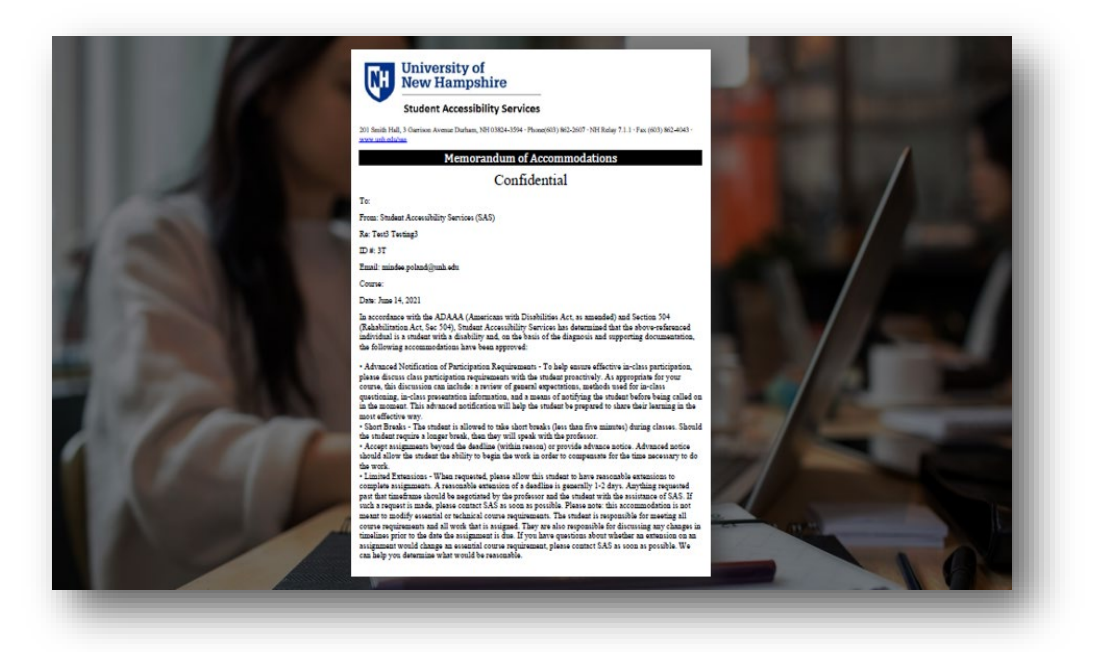

## Sending Accommodation Letter Instructions

To begin, navigate to the [Clockwork student portal](https://clockwork.unh.edu/clockwork/custom/misc/home.aspx) and click on Accommodation Letter Request.

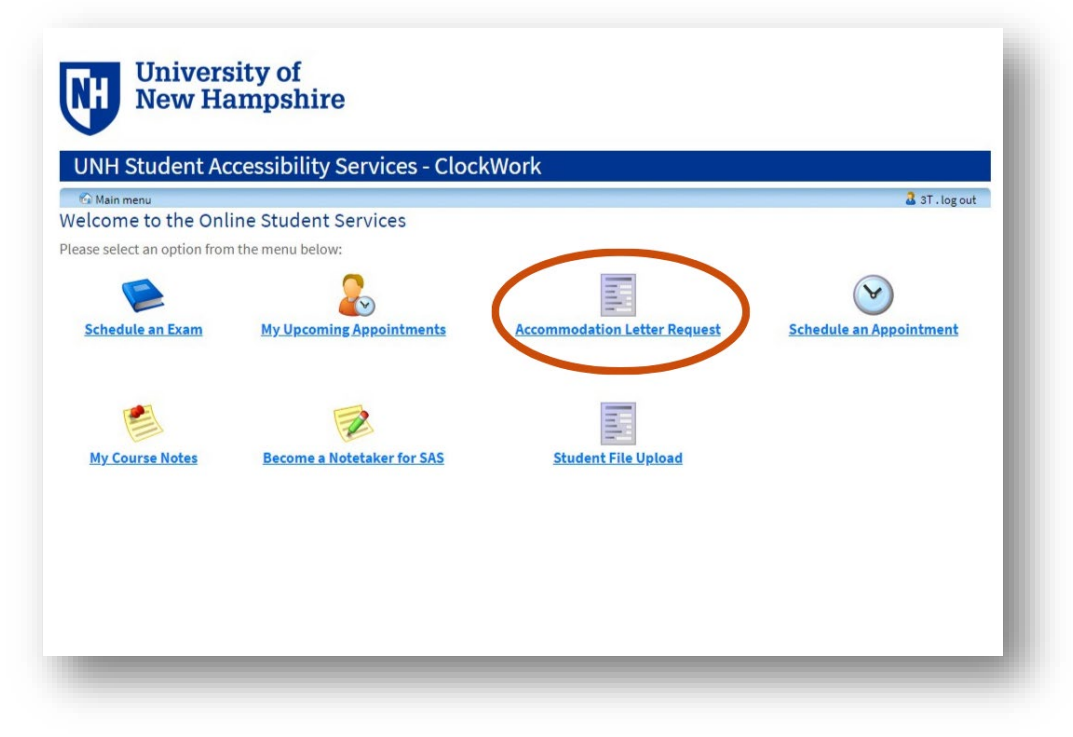

Click on Accommodations on the top menu navigation

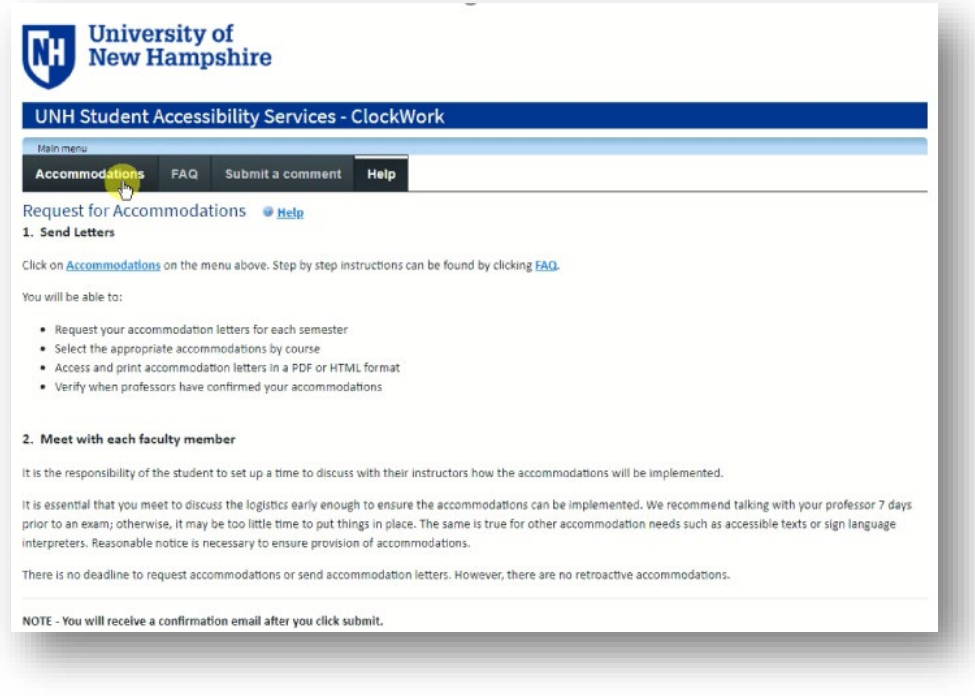

# Login with your UNH username and password.

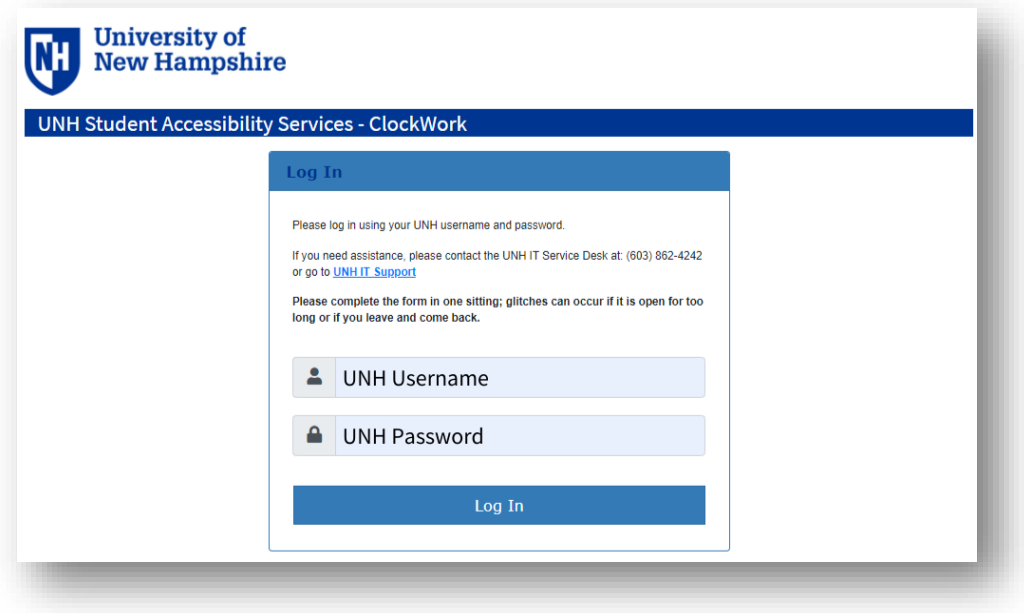

Make sure the correct term is showing in the drop-down menu. Then, click request next to one of your courses to bring up a full list of your courses and accommodations.

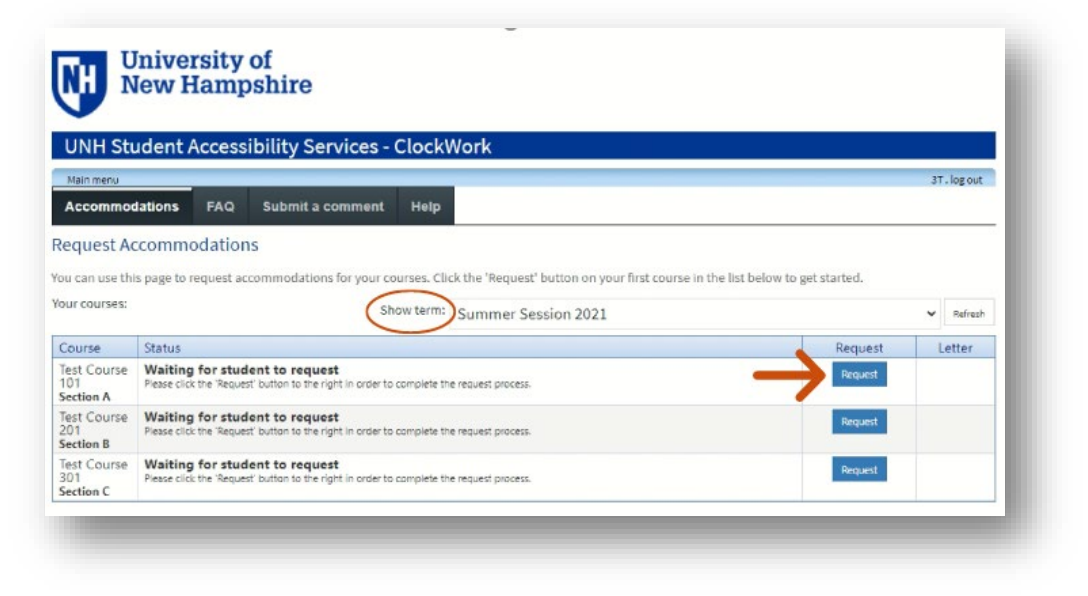

Choose the accommodations on the left to create your letter, then choose the course or courses you want to send it to. You can go back in multiple times to create individual letters for each course.

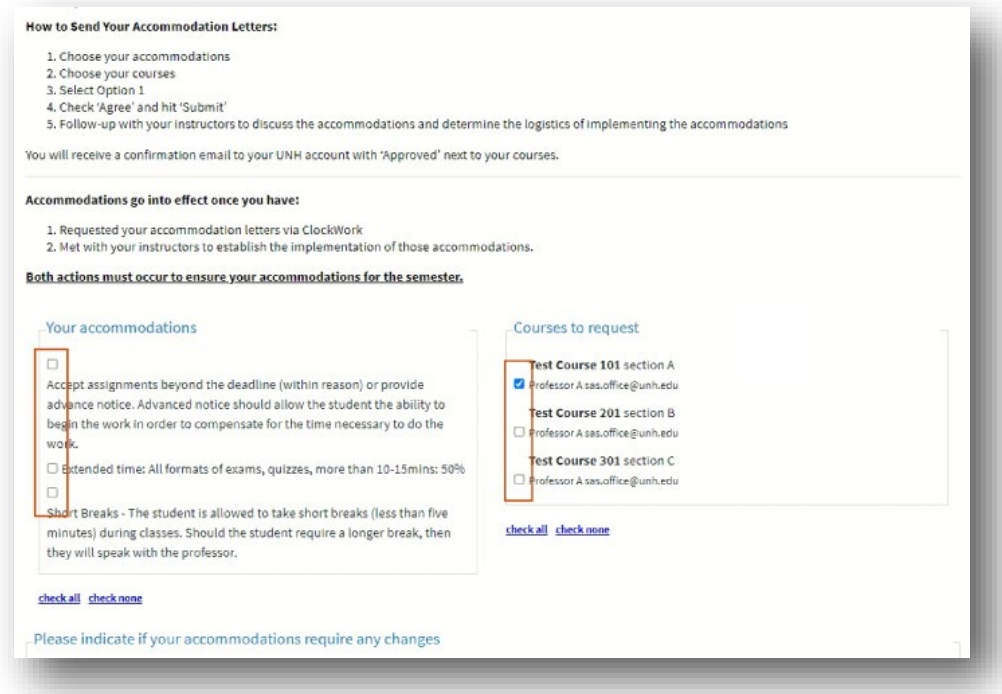

#### Next, scroll down and select Option 1.

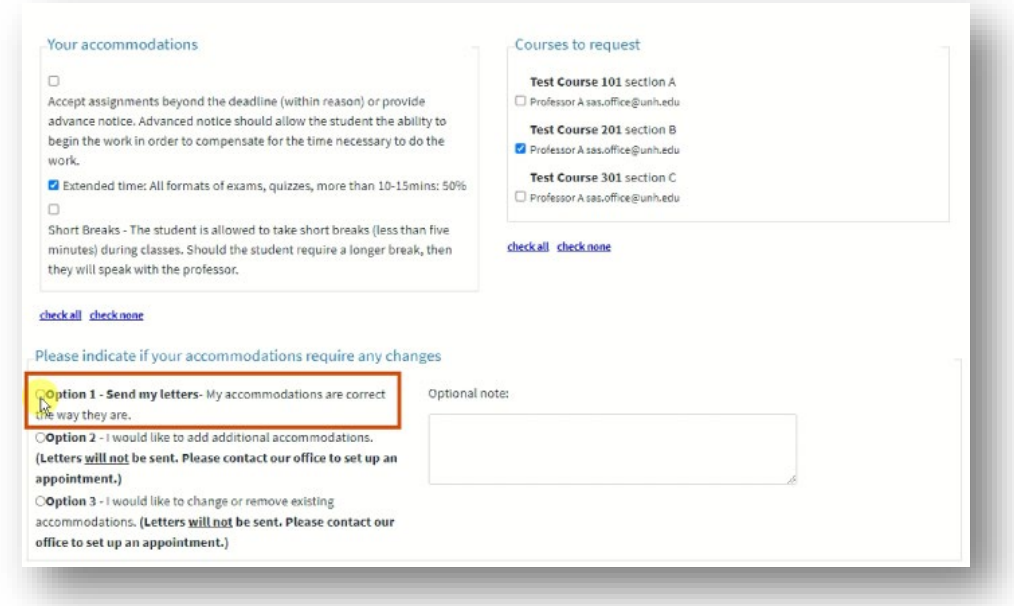

### At the bottom of the page, read the terms, mark the checkbox, and click submit.

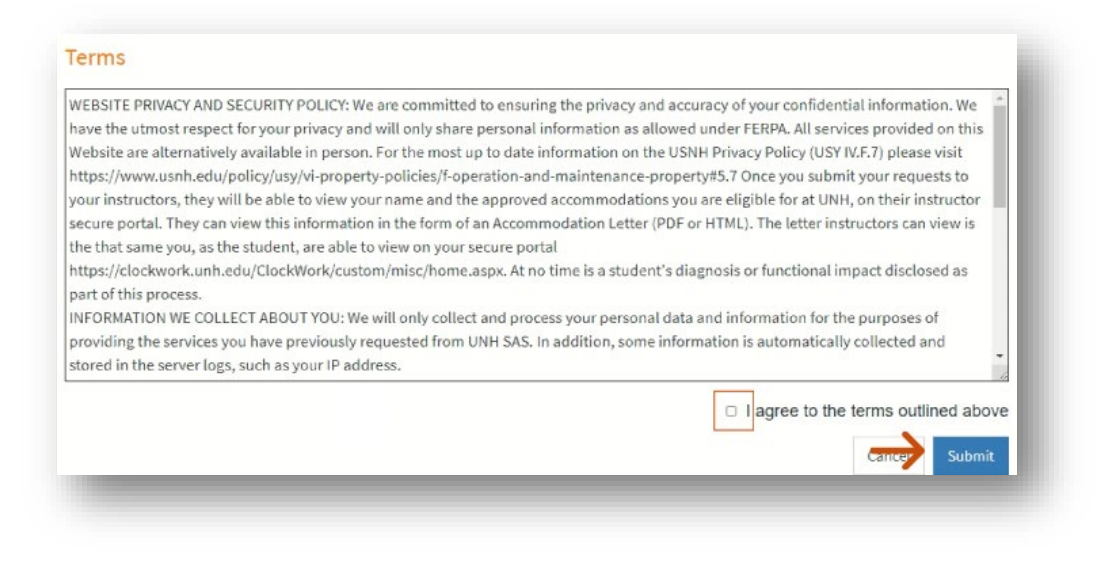

You will now see Sent next to the course and Get Letter on the right. If you click Get Letter, you will be able to download a copy for your records.

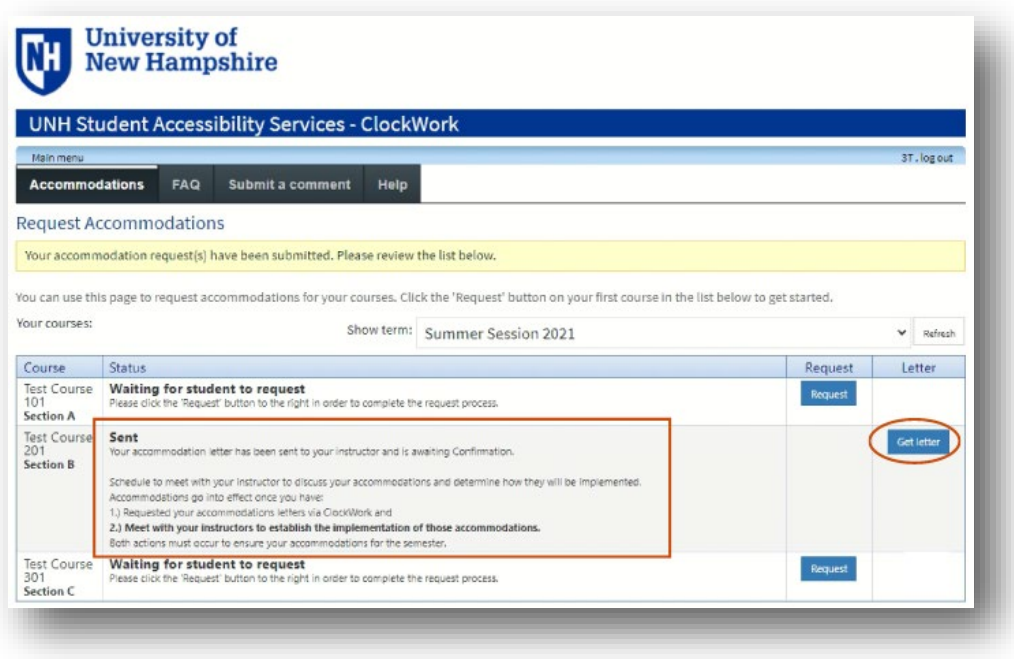

### Next Steps

- 1. Faculty Notification Your faculty will be notified that they have accommodation letters to view on their Clockwork faculty portal. They will login to their portal to read and acknowledge your letters. You will receive email notification once this has been done.
- 2. Meet with Faculty You will need to set up a time to meet with each faculty member to discuss your accommodations and how they will be implemented in the course. Please give reasonable notice to ensure that accommodations are put into place.

# Questions?

If you have any questions throughout this process, please let us know. We are here to help!

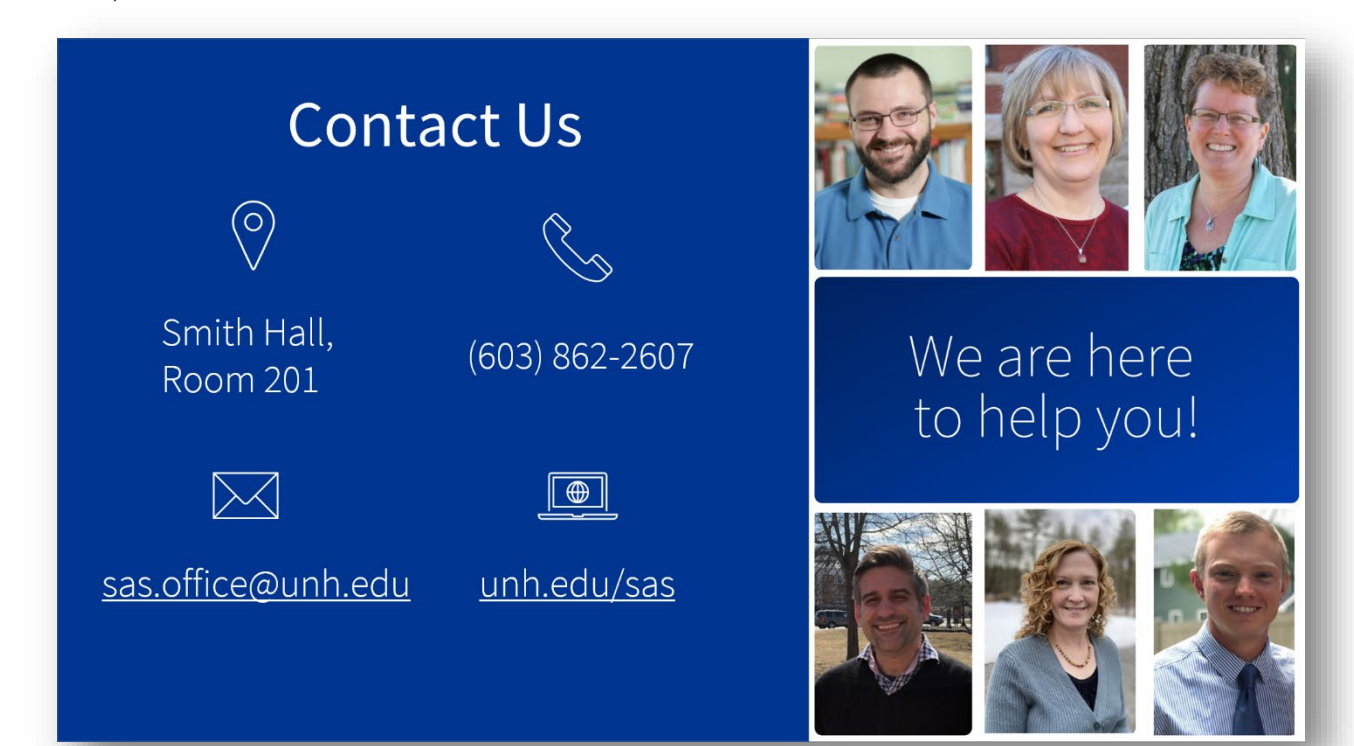